# <span id="page-0-0"></span>**Data Definition Language (DDL)**

In this chapter are the additions and improvements that have been added to the SQL data definition language subset in the Firebird 2 development cycle. Those marked as introduced in v.2.1 are available only to ODS 11.1 and higher databases.

## **Database triggers**

Adriano dos Santos Fernandes

(**v.2.1**) A [database trigger](http://ibexpert.com/docu/doku.php?id=02-ibexpert:02-03-database-objects:trigger#database_triggers) is a [PSQL](http://ibexpert.com/docu/doku.php?id=01-documentation:01-09-sql-language-references:language-reference:stored-procedure-and-trigger-language) module that is executed when a connection or [transaction](http://ibexpert.com/docu/doku.php?id=01-documentation:01-13-miscellaneous:glossary:transaction) event occurs. The events and the timings of their triggers are as follows:

## **CONNECT**

- Database connection is established.
- A [transaction](http://ibexpert.com/docu/doku.php?id=01-documentation:01-13-miscellaneous:glossary:transaction) is started.
- [Triggers](http://ibexpert.com/docu/doku.php?id=02-ibexpert:02-03-database-objects:trigger) are fired; uncaught [exceptions](http://ibexpert.com/docu/doku.php?id=01-documentation:01-13-miscellaneous:glossary:exception) roll back the transaction, disconnect the attachment and are returned to the client.
- The transaction is [committed.](http://ibexpert.com/docu/doku.php?id=01-documentation:01-09-sql-language-references:language-reference:data-transaction)

## **DISCONNECT**

- A transaction is started.
- Triggers are fired; uncaught exceptions roll back the transaction, disconnect the attachment and are swallowed.
- The transaction is committed.
- The attachment is disconnected.

## **TRANSACTION START**

Triggers are fired in the newly-created user transaction; uncaught exceptions are returned to the client and the transaction is [rolled back.](http://ibexpert.com/docu/doku.php?id=01-documentation:01-09-sql-language-references:language-reference:data-transaction#rollback)

## **TRANSACTION COMMIT**

Triggers are fired in the committing transaction; uncaught exceptions roll back the trigger's [savepoint,](https://www.ibexpert.net/ibe/pmwiki.php?n=Doc.SAVEPOINT) the commit command is aborted and the exception is returned to the client.

Note: For two-phase transactions, the triggers are fired in the "prepare", not in the commit.

### **TRANSACTION ROLLBACK**

Triggers are fired during the rollback of the transaction. Changes done will be rolled back with the transaction. Exceptions are swallowed.

## **Syntax**

```
<database-trigger> ::=
   {CREATE | RECREATE | CREATE OR ALTER}
    TRIGGER <name>
     [ACTIVE | INACTIVE]
     ON <event>
     [POSITION <n>]
   AS
     BEGIN
       ...
     END
<event> ::=
   CONNECT
     | DISCONNECT
     | TRANSACTION START
     | TRANSACTION COMMIT
     | TRANSACTION ROLLBACK
```
#### **Rules and restrictions**

- 1. Database triggers type cannot be changed.
- 2. Permission to create, recreate, create or alter, or drop database triggers is restricted to the database owner and SYSDBA.

#### **Utilities support for database triggers**

New parameters were added to [gbak,](http://ibexpert.com/docu/doku.php?id=01-documentation:01-10-firebird-command-line-utilities:command-line-utilities#gbak_and_gsplit) [nbackup](http://ibexpert.com/docu/doku.php?id=01-documentation:01-10-firebird-command-line-utilities:command-line-utilities#nbackup) and [isql](http://ibexpert.com/docu/doku.php?id=01-documentation:01-10-firebird-command-line-utilities:command-line-utilities#isql) to suppress database triggers from running. They are available only to the database owner and SYSDBA:

```
gbak -nodbtriggers
isql -nodbtriggers
nbackup -T
```
See also:

[Firebird and InterBase® command-line utilities](http://ibexpert.com/docu/doku.php?id=01-documentation:01-10-firebird-command-line-utilities:command-line-utilities)

[back to top of page](#page-0-0)

## **Global temporary tables**

#### Vlad Khorsun

(**v.2.1**) [Global temporary tables](http://ibexpert.com/docu/doku.php?id=02-ibexpert:02-03-database-objects:table#table) (GTTs) are tables that are stored in the system catalogue with permanent [metadata](http://ibexpert.com/docu/doku.php?id=01-documentation:01-13-miscellaneous:glossary:metadata), but with temporary data. Data from different connections (or [transactions,](http://ibexpert.com/docu/doku.php?id=01-documentation:01-13-miscellaneous:glossary:transaction) depending on the scope) are isolated from each other, but the metadata of the GTT are shared among all connections and transactions.

There are two kinds of GTT:

- with data that persists for the lifetime of connection in which the specified GTT was referenced; and
- with data that persists only for the lifetime of the referencing transaction.

## **Syntax and rules for GTTs**

CREATE GLOBAL TEMPORARY TABLE ... [ON COMMIT <DELETE | PRESERVE> ROWS]

Creates the metadata for the temporary table in the system catalogue.

The clause ON COMMIT sets the kind of temporary table:

**ON COMMIT PRESERVE ROWS Data** left in the given table after the end of the transaction remain in database until the connection ends. **ON COMMIT DELETE ROWS Data** in the given table are deleted from the database immediately after the end of the transaction. ON COMMIT DELETE ROWS is used by default if the optional clause ON COMMIT is not specified. **CREATE GLOBAL TEMPORARY TABLE** This is a regular DDL statement that is processed by the engine the same way as a CREATE TABLE statement is processed. Accordingly, it not possible to create or drop a GTT within a [stored](http://ibexpert.com/docu/doku.php?id=02-ibexpert:02-03-database-objects:stored-procedure) [procedure](http://ibexpert.com/docu/doku.php?id=02-ibexpert:02-03-database-objects:stored-procedure) or [trigger](http://ibexpert.com/docu/doku.php?id=02-ibexpert:02-03-database-objects:trigger).

## **Relation Type**

GTT definitions are distinguished in the system catalogue from one another and from permanent tables by the value of RDB\$RELATIONS.RDB\$RELATION TYPE:

- $\bullet$  A GTT with the ON COMMIT PRESERVE ROWS option has RDB\$RELATION TYPE = 4
- $\bullet$  A GTT with the ON COMMIT DELETE ROWS option has RDB\$RELATION TYPE = 5.

Note: For the full list of values, see RDB\$TYPES.

## **Structural Feature Support**

The same structural features that you can apply to regular [tables](http://ibexpert.com/docu/doku.php?id=02-ibexpert:02-03-database-objects:table) [\(indexes,](http://ibexpert.com/docu/doku.php?id=02-ibexpert:02-03-database-objects:index-indices) [triggers,](http://ibexpert.com/docu/doku.php?id=02-ibexpert:02-03-database-objects:trigger) field-level and table level [constraints](http://ibexpert.com/docu/doku.php?id=01-documentation:01-13-miscellaneous:glossary:constraint)) are also available to a GTT, with certain restrictions on how GTTs and regular tables can interrelate:

a. references between persistent and temporary tables are forbidden.

b. A GTT with ON COMMIT PRESERVE ROWS cannot have a reference on a GTT with ON COMMIT DELETE ROWS.

c. A [domain](http://ibexpert.com/docu/doku.php?id=01-documentation:01-13-miscellaneous:glossary:domain) constraint cannot have a reference to any GTT.

## **Implementation notes**

An instance of a [GTT](http://ibexpert.com/docu/doku.php?id=02-ibexpert:02-03-database-objects:table#new_table) - a set of [data rows](http://ibexpert.com/docu/doku.php?id=01-documentation:01-13-miscellaneous:glossary:row) created by and visible within the given connection or

[transaction](http://ibexpert.com/docu/doku.php?id=01-documentation:01-13-miscellaneous:glossary:transaction) - is created when the GTT is referenced for the first time, usually at statement prepare time. Each instance has its own private set of pages on which data and indexes are stored. The data rows and [indexes](http://ibexpert.com/docu/doku.php?id=02-ibexpert:02-03-database-objects:index-indices) have the same physical storage layout as permanent tables.

When the connection or transaction ends, all pages of a GTT instance are released immediately. It is similar to what happens when a DROP TABLE is performed, except that the [metadata](http://ibexpert.com/docu/doku.php?id=01-documentation:01-13-miscellaneous:glossary:metadata) definition is retained, of course. This is much quicker than the traditional row-by-row delete + [garbage collection](http://ibexpert.com/docu/doku.php?id=01-documentation:01-13-miscellaneous:glossary:garbage-collection) of deleted record versions.

Note: This method of deletion does not cause DELETE [triggers](http://ibexpert.com/docu/doku.php?id=02-ibexpert:02-03-database-objects:trigger) to fire, so do not be tempted to define Before or After Delete triggers on the false assumption that you can incorporate some kind of "last rites" that will be executed just as your temporary data breathes its last!

The data and index pages of all GTT instances are placed in separate temporary files. Each connection has its own temporary file created the first time the connection references some GTT.

Note: These temporary files are always opened with Forced Writes = OFF, regardless of the database setting for [Forced Writes](http://ibexpert.com/docu/doku.php?id=01-documentation:01-13-miscellaneous:glossary:forced-writes).

No limit is placed on the number of GTT instances that can coexist. If you have N transactions active simultaneously and each transaction has referenced some GTT then you will have N instances of the GTT.

See also:

[Table](http://ibexpert.com/docu/doku.php?id=02-ibexpert:02-03-database-objects:table)

[back to top of page](#page-0-0)

## **Views enhancements**

D. Yemanov

A couple of enhancements were made to [view](http://ibexpert.com/docu/doku.php?id=02-ibexpert:02-03-database-objects:view) definitions in v.2.1:

### **Use column aliases in CREATE VIEW**

### [Feature request CORE-831](https://tracker.firebirdsql.org/browse/CORE-831)

(**v.2.1**) Column aliases can now be processed as column names in the view definition.

#### **Example**

```
CREATE VIEW V_TEST AS
   SELECT ID,
          COL1 AS CODE,
          COL2 AS NAME
   FROM TAB;
```
See also:

[View](http://ibexpert.com/docu/doku.php?id=02-ibexpert:02-03-database-objects:view)

[back to top of page](#page-0-0)

## **SQL2003 compliance for CREATE TRIGGER**

A. dos Santos Fernandes

[Feature request CORE-711](https://tracker.firebirdsql.org/browse/CORE-711)

(**v.2.1**) Alternative syntax is now available for CREATE TRIGGER that complies with SQL2003.

## **Syntax patterns**

Existing form:

```
create trigger t1
   FOR atable
   [active] before insert or update
as
   begin
       ...
   end
```
SQL2003 form:

```
create trigger t2
   [active] before insert or update
   ON atable
as
   begin
     ...
   end
```
Note the different positions of the clause identifying the table and the different keywords pointing to the table identifier (existing: FOR; SQL2003: ON).

Both syntaxes are valid and are available also for all CREATE TRIGGER, RECREATE TRIGGER and CREATE OR ALTER TRIGGER statements.

[See also](http://ibexpert.com/docu/doku.php?id=see_also:start)

**[Trigger](http://ibexpert.com/docu/doku.php?id=02-ibexpert:02-03-database-objects:trigger)** 

[back to top of page](#page-0-0)

## **SQL2003 compliant alternative for computed fields**

D. Yemanov

[Feature request CORE-1386](https://tracker.firebirdsql.org/browse/CORE-1386)

(**v.2.1**) SQL-compliant alternative syntax GENERATED ALWAYS AS was implemented for defining a computed field in CREATE/ALTER TABLE.

#### **Syntax pattern**

<column name> [<type>] GENERATED ALWAYS AS ( <expr> )

It is fully equivalent semantically with the legacy form:

<column name> [<type>] COMPUTED [BY] ( <expr> )

#### **Example**

CREATE TABLE T (PK INT, EXPR GENERATED ALWAYS AS (PK + 1))

See also:

[New table](http://ibexpert.com/docu/doku.php?id=02-ibexpert:02-03-database-objects:table#new_table) [Alter table](http://ibexpert.com/docu/doku.php?id=02-ibexpert:02-03-database-objects:table#edit_table_alter_table)

[back to top of page](#page-0-0)

## **CREATE SEQUENCE**

#### D. Yemanov

SEQUENCE has been introduced as a synonym for GENERATOR, in accordance with SQL-99. SEQUENCE is a syntax term described in the SQL specification, whereas GENERATOR is a legacy InterBase syntax term.

Use of the standard SEQUENCE syntax in your applications is recommended.

A sequence [generator](http://ibexpert.com/docu/doku.php?id=02-ibexpert:02-03-database-objects:generator-or-sequence) is a mechanism for generating successive exact numeric values, one at a time. A sequence generator is a named schema object. In dialect 3 it is a BIGINT, in dialect 1 it is an INTEGER.

#### **Syntax patterns**

```
CREATE { SEQUENCE | GENERATOR } <name>
DROP { SEQUENCE | GENERATOR } <name>
SET GENERATOR <name> TO <start value>
```
ALTER SEQUENCE <name> RESTART WITH <start\_value> GEN ID (<name>, <increment value>) NEXT VALUE FOR <name>

#### **Examples**

1.

CREATE SEQUENCE S\_EMPLOYEE;

2.

ALTER SEQUENCE S EMPLOYEE RESTART WITH 0;

See also the notes about [NEXT VALUE FOR.](http://ibexpert.com/docu/doku.php?id=01-documentation:01-08-firebird-documentation:firebird-2.1.6-release-notes:data-manipulation-language#next_value_for_expression)

Warning: ALTER SEQUENCE, like SET GENERATOR, is a good way to screw up the generation of key values!

See also:

**[Generator](http://ibexpert.com/docu/doku.php?id=02-ibexpert:02-03-database-objects:generator-or-sequence)** 

[back to top of page](#page-0-0)

## **REVOKE ADMIN OPTION**

#### D. Yemanov

SYSDBA, the database creator or the owner of an object can grant rights on that object to other users. However, those rights can be made inheritable, too. By using [WITH GRANT OPTION,](http://ibexpert.com/docu/doku.php?id=02-ibexpert:02-08-ibexpert-tools-menu:grant-manager) the grantor gives the grantee the right to become a grantor of the same rights in turn. This ability can be removed by the original grantor with REVOKE GRANT OPTION FROM user.

However, there's a second form that involves [roles](http://ibexpert.com/docu/doku.php?id=02-ibexpert:02-03-database-objects:role). Instead of specifying the same rights for many users (soon it becomes a maintenance nightmare) you can create a role, assign a package of rights to that role and then grant the role to one or more users. Any change to the role's rights affect all those users.

By using WITH ADMIN OPTION, the grantor (typically the role creator) gives the grantee the right to become a grantor of the same role in turn. Until FB v2, this ability couldn't be removed unless the original grantor fiddled with system tables directly. Now, the ability to grant the role can be removed by the original grantor with [REVOKE ADMIN OPTION FROM](http://ibexpert.com/docu/doku.php?id=01-documentation:01-09-sql-language-references:firebird2.1-language-reference:ddl-statements:privileges-grant-and-revoke:revoke-admin-option) user.

See also:

- [Role](http://ibexpert.com/docu/doku.php?id=02-ibexpert:02-03-database-objects:role)
- [WITH ADMIN OPTION](http://ibexpert.com/docu/doku.php?id=02-ibexpert:02-03-database-objects:role#new_role)
- [User Manager](http://ibexpert.com/docu/doku.php?id=02-ibexpert:02-08-ibexpert-tools-menu:user-manager)

[Grant Manager](http://ibexpert.com/docu/doku.php?id=02-ibexpert:02-08-ibexpert-tools-menu:grant-manager)

[back to top of page](#page-0-0)

### **SET/DROP DEFAULT clauses for ALTER TABLE**

#### C. Valderrama

[Domains](http://ibexpert.com/docu/doku.php?id=02-ibexpert:02-03-database-objects:domain) allow their defaults to be changed or dropped. It seems natural that table fields can be manipulated the same way without going directly to the system tables.

Syntax pattern

ALTER TABLE t ALTER [COLUMN] c SET DEFAULT default\_value; ALTER TABLE t ALTER [COLUMN] c DROP DEFAULT;

Note:

- [Array fields](http://ibexpert.com/docu/doku.php?id=01-documentation:01-13-miscellaneous:glossary:array) cannot have a default value.
- If you change the type of a field, its default may remain in place. This is because a field could be changed to a defaulted domain, while the field definition itself could override the domain's default. On the other hand, if the field is given a new type directly, any default belongs logically to the field and is maintained on the implicit domain created for it behind the scenes.

See also:

- [ALTER TABLE](http://ibexpert.com/docu/doku.php?id=01-documentation:01-09-sql-language-references:firebird2.1-language-reference:ddl-statements:table:alter-table)
- [Default source](http://ibexpert.com/docu/doku.php?id=01-documentation:01-09-sql-language-references:firebird2.1-language-reference:ddl-statements:table)

[back to top of page](#page-0-0)

#### **Syntaxes for changing exceptions**

#### D. Yemanov

The DDL statements RECREATE EXCEPTION and CREATE OR ALTER EXCEPTION (feature request SF #1167973) have been implemented, allowing either creating, recreating or altering a custom [exception](http://ibexpert.com/docu/doku.php?id=02-ibexpert:02-03-database-objects:exception), depending on whether it already exists.

#### **RECREATE EXCEPTION**

RECREATE EXCEPTION is exactly like CREATE EXCEPTION if the exception does not already exist. If it does exist, its definition will be completely replaced, if there are no dependencies on it.

#### **CREATE OR ALTER EXCEPTION**

CREATE OR ALTER EXCEPTION will create the exception if it does not already exist, or will alter the definition if it does, without affecting dependencies.

#### See also:

- [Exception](http://ibexpert.com/docu/doku.php?id=02-ibexpert:02-03-database-objects:exception)
- [CREATE OR ALTER EXCEPTION](http://ibexpert.com/docu/doku.php?id=01-documentation:01-09-sql-language-references:firebird2.1-language-reference:ddl-statements:exception:create-or-alter-exception)

[back to top of page](#page-0-0)

## **ALTER EXTERNAL FUNCTION**

#### C. Valderrama

ALTER EXTERNAL FUNCTION has been implemented, to enable the entry point or the module name to be changed when the UDF declaration cannot be dropped due to existing dependencies.

#### See also:

[User-defined function](http://ibexpert.com/docu/doku.php?id=02-ibexpert:02-03-database-objects:user-defined-function) [ALTER EXTERNAL FUNCTION](http://ibexpert.com/docu/doku.php?id=01-documentation:01-09-sql-language-references:firebird2.1-language-reference:ddl-statements:external-function:alter-external-function) [Firebird 2.0.4 Release Notes: External functions](http://ibexpert.com/docu/doku.php?id=01-documentation:01-08-firebird-documentation:firebird-2.0.4-release-notes:external-functions) [\(UDFs\)](http://ibexpert.com/docu/doku.php?id=01-documentation:01-08-firebird-documentation:firebird-2.0.4-release-notes:external-functions)

### **COMMENT statement**

C. Valderrama

The COMMENT statement has been implemented for setting metadata descriptions.

#### **Syntax pattern**

COMMENT ON DATABASE IS {'txt'|NULL}; COMMENT ON <br />basic\_type> name IS {'txt'|NULL}; COMMENT ON COLUMN tblviewname.fieldname IS {'txt'|NULL}; COMMENT ON PARAMETER procname.parname IS {'txt'|NULL};

An empty literal string '' will act as NULL since the internal code (DYN in this case) works this way with blobs.

<basic\_type>: **DOMATN**  TABLE **VTFW PROCEDURE**  TRIGGER EXTERNAL FUNCTION FILTER EXCEPTION GENERATOR SEQUENCE

 INDEX ROLE CHARACTER SET COLLATION SECURITY CLASS1

1 not implemented, because this type is hidden.

See also:

[COMMENT](http://ibexpert.com/docu/doku.php?id=01-documentation:01-09-sql-language-references:firebird2.1-language-reference:ddl-statements:comment)

[back to top of page](#page-0-0)

## **Extensions to CREATE VIEW specification**

D. Yemanov

FIRST/SKIP and ROWS syntaxes and PLAN and ORDER BY clauses can now be used in [view](http://ibexpert.com/docu/doku.php?id=02-ibexpert:02-03-database-objects:view) specifications.

From Firebird 2.0 onward, views are treated as fully-featured [SELECT](http://ibexpert.com/docu/doku.php?id=01-documentation:01-09-sql-language-references:firebird2.0-language-reference:dml-statements:select) expressions. Consequently, the clauses FIRST/SKIP, ROWS, UNION, ORDER BY and PLAN are now allowed in views and work as expected.

### **Syntax**

For syntax details, refer to [Select Statement & Expression Syntax](http://ibexpert.com/docu/doku.php?id=01-documentation:01-08-firebird-documentation:firebird-2.1.6-release-notes:data-manipulation-language#select_statement_expression_syntax) in the chapter about [DML](http://ibexpert.com/docu/doku.php?id=01-documentation:01-08-firebird-documentation:firebird-2.1.6-release-notes:data-manipulation-language).

## **RECREATE TRIGGER statement implemented**

#### D. Yemanov

The DDL statement RECREATE TRIGGER statement is now available in DDL. Semantics are the same as for other RECREATE statements.

See also:

**[Trigger](http://ibexpert.com/docu/doku.php?id=02-ibexpert:02-03-database-objects:trigger)** 

[back to top of page](#page-0-0)

## **Usage enhancements**

The following changes will affect usage or existing, pre-Firebird 2 workarounds in existing applications or databases to some degree.

## **Creating foreign key constraints no longer requires exclusive access**

V. Horsun

Now it is possible to create [foreign key](http://ibexpert.com/docu/doku.php?id=01-documentation:01-13-miscellaneous:glossary:key#foreign_key) constraints without needing to get an exclusive lock on the whole database.

#### **Changed logic for view updates**

Apply [NOT NULL](http://ibexpert.com/docu/doku.php?id=01-documentation:01-13-miscellaneous:glossary:not-null) constraints to base tables only, ignoring the ones inherited by [view](http://ibexpert.com/docu/doku.php?id=02-ibexpert:02-03-database-objects:view) columns from [domain](http://ibexpert.com/docu/doku.php?id=02-ibexpert:02-03-database-objects:domain) definitions.

### **Descriptive identifiers for BLOB subtypes**

A. Peshkov, C. Valderrama

Previously, the only allowed syntax for declaring a [blob filter](http://ibexpert.com/docu/doku.php?id=01-documentation:01-13-miscellaneous:glossary:blob-filter) was:

```
declare filter <name> input type <number> output type <number>
  entry point <function in library> module name <library name>;
```
The alternative new syntax is:

declare filter <name> input type <mnemonic> output type <mnemonic> entry point <function in library> module name <library name>;

where <mnemonic> refers to a subtype identifier known to the engine.

Initially they are binary, text and others mostly for internal usage, but an adventurous user could write a new mnemonic in rdb\$types and use it, since it is parsed only at declaration time. The engine keeps the numerical value. Remember, only negative subtype values are meant to be defined by users.

To get the predefined types, do

select RDB\$TYPE, RDB\$TYPE NAME, RDB\$SYSTEM FLAG from rdb\$types where rdb\$field\_name = 'RDB\$FIELD\_SUB\_TYPE';

RDB\$TYPE | RDB\$TYPE\_NAME RDB\$SYSTEM\_FLAG

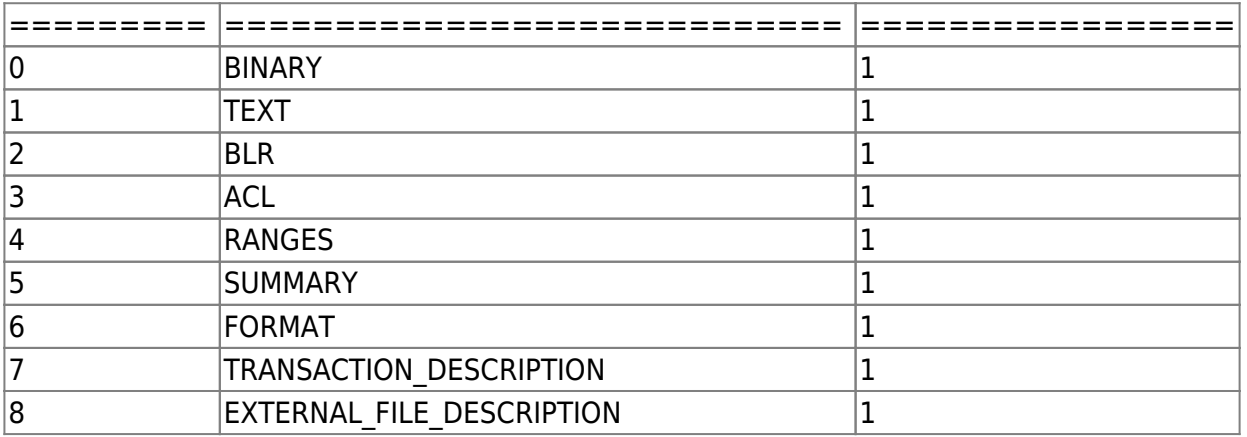

#### **Examples**

Original declaration:

```
declare filter pesh input type 0 output type 3
   entry_point 'f' module_name 'p';
```
Alternative declaration:

```
declare filter pesh input type binary output type acl
   entry_point 'f' module_name 'p';
```
Declaring a name for a user defined blob subtype (remember to commit after the insertion):

```
SQL> insert into rdb$types
CON> values('RDB$FIELD SUB TYPE', -100, 'XDR', 'test type', 0);
SQL> commit;
SQL> declare filter pesh2 input type xdr output type text
CON> entry point 'p2' module name 'p';
SQL> show filter pesh2;
BLOB Filter: PESH2
         Input subtype: -100 Output subtype: 1
         Filter library is p
         Entry point is p2
```
From: <http://ibexpert.com/docu/>- **IBExpert** Permanent link: **<http://ibexpert.com/docu/doku.php?id=01-documentation:01-08-firebird-documentation:firebird-2.1.6-release-notes:data-definition-language>** Last update: **2023/07/07 08:23**